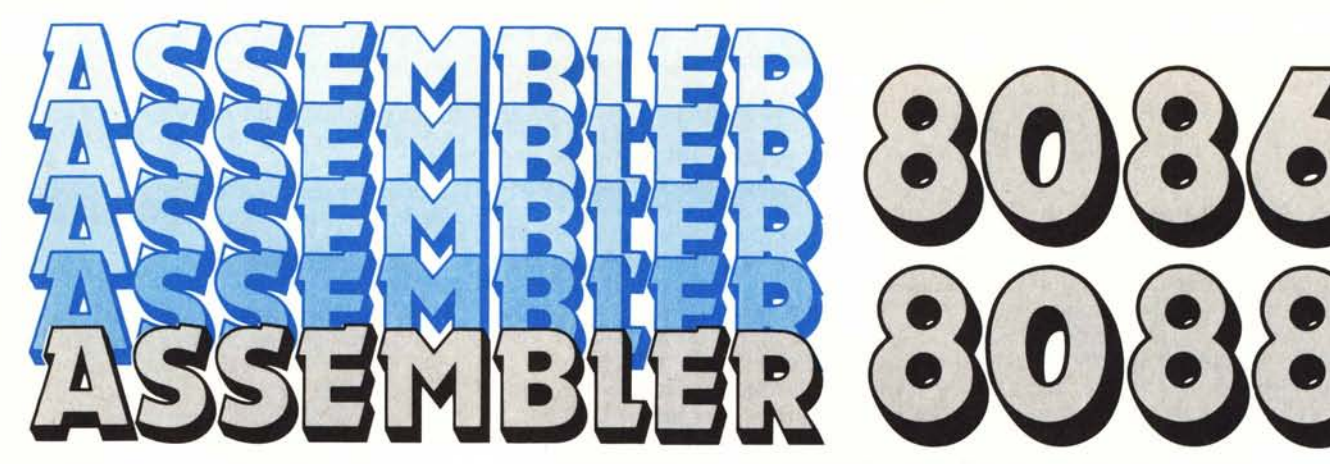

*di Pierluigi Panunzi*

## **Le direttive**

*Continuiamo in questa puntata a parlare degli elementi costitutivi di un programma assembler* 86/88 *intendendo con tale termine gli elementi «sintattici» con cui* si *scrive un programma in assembler.*

*Riprenderemo il discorso terminato la scorsa puntata esaminando in quale modo possono essere inizia lizza te le variabili. Infine introdurremo il discorso delle regole sintattiche secondo le quali* si *possono scrivere le istruzioni e le direttive di un programma in assembler.*

#### Le variabili

Con tale termine si intende un dato posto in una certa locazione di memoria, sul quale eseguiamo le operazioni indicate dal nostro programma.

Dal momento che si parla di oggetti residenti nella memoria, ecco che allora le variabili avranno innanzitutto due attributi fissi, rappresentati dal segment e dall'offset della locazione di memoria dove il dato stesso risiede: già abbiamo sottolineato più volte l'importanza del concetto di segment ed offset di una cella di memoria, concetto sul quale si basa infatti tutta la logica dell'86/88.

Il terzo attributo, questa volta variabile a seconda della scelta del programmatore è il tipo della variabile stessa, che a sua volta indica da quanti byte è formata la variabile nella sua interezza: il tipo può essere a scelta tra quelli indicati nella tabellina I, in cui viene riportata la lunghezza della variabile in byte e la relativa direttiva dell'assembler.

Per quanto riguarda le direttive, ricordiamo che non si tratta di istruzioni particolari che l'assembler può eseguire, ma viceversa sono indicazioni che si devono fornire all'assembler per poter effettuare subito o in seguito certe determinate operazioni: in particolare

con la direttiva D\* si specifica appunto l'ampiezza di una certa variabile in termini di occupazione di byte, a seconda della lettera che poniamo al posto dell'asterisco (\*).

Altra funzione di queste direttive, a scelta del programmatore, è quella di inizializzare le celle di memoria oltreché a definirle a livello logico.

Già abbiamo visto che se non si vuole inizializzare con un certo valore una variabile allora si usa un «?» subito dopo la direttiva: ad esempio con ALFA DW?

indicheremo all'assembler che vogliamo riservare due byte per la variabile ALFA, della quale non ci interessa assegnare un valore specifico all'inizio: in questo modo, bisogna però stare attenti, l'assembler vi carica un valore qualsiasi, casuale, che poi il nostro programma dovrà andare a sovrapporre con il valore desiderato.

Se invece vogliamo solamente definire la variabile, senza che nemmeno venga toccata dall'assembler, allora dobbiamo usare al posto del generico «?» la particolare espressione

contatore DUP (?).

Ad esempio con

ALFA DW 1 DUP(?)

istruiremo l'assembler di riservare due byte per la variabile ALFA senza però consentirgli di depositarvi dei valori casuali: questo fatto si rivela importantissimo allorché dobbiamo inserire un certo programma all'interno di un ambiente già esistente, tipicamente quando vogliamo scrivere un pro-

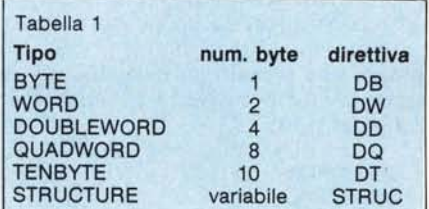

gramma in assembler da far eseguire senza alterare il contenuto di celle di memoria preesistenti.

È il caso ad esempio di un programma che deve sfruttare i dati forniti da un programma precedente e residenti in memoria: scrivendo il programma in assembler, l'unico modo per far sì che i dati vengano definiti senza essere alterati dal caricamento del programma stesso è come detto di usare la «DUP(?)>>, al limite anche con il contatore posto ad I.

Ecco che i «buffer del disco» (in genere da 512 byte) potranno essere definiti sia con istruzioni del tipo

DSK\_BUFF DB 512 DUP(?)

sia con istruzioni del tipo

DSK\_BUFF DB 512 DUP(0)

nel qual caso, viceversa, si assegnerà un ben preciso valore (O) da porre nelle 512 locazioni costituenti la zona di memoria chiamata DSK\_BUFF.

Tornando invece all'inizializzazione con valori prefissati dal programmatore, allora al «?» si può sostituire una generica espressione sia numerica che un' «address expression».

Per quanto riguarda le espressioni numeriche, non c'è niente di particolare da dire se non che sono permesse tutte e quattro le operazioni matematiche eventualmente con l'uso di parentesi, gli operatori logici (AND, OR e XOR), gli opertori relazionali (EQ, LT, LE, GT, GE e NE: rispettivamente EQual, Less Then, Less or Equal, Greater Than, Greater or Equal, Not Equal) ed altre funzioni logiche (resto di divisione e shift).

Invece per quanto riguarda le «address expression», ci troviamo ancora una volta di fronte ad una caratteristica dell'assembler che stiamo studiando: in particolare con tale termine si intende un'espressione il cui risultato è un indirizzo secondo lo «stile

#### *Assembler 8086/8088*

86/88» e cioè considerato come accoppiata offset-segment, ottenuto a partire tanto da quantità numeriche quanto da indirizzi.

Va detto subito che le AE (abbrevia: zione che useremo invece di scrivere «address expression») si usano solo con le direttive DW e DD: ma per spiegarci su questi concetti preferiamo far parlare alcuni esempi.

Supponiamo di avere un certo segmento di dati, chiamato «DATI», contenente un certo numero di variabili definite con le direttive D\*: vediamo dunque questo frammento di programma che analizzeremo subito in dettaglio:

te!!) e dunque come valore da assegnare alla variabile TRE associa proprio il suo offset all'interno del segmento dato: in questo caso, come si può vedere dall'esplosione in assembler posta alla sinistra, l'offset della variabile TRE è 0003H e tale valore viene proprio associato come inizializzazione della variabile.

QUATIRO DW UNO è identico al caso precedente ed associa alla variabile QUATTRO, di tipo word, l'offset dellh variabile UNO e cioè 0000.

CINQUE DD CINQUE è praticamente simile al caso della definizione della variabile TRE, solo che in questo caso si ha a che fare con una direttiva

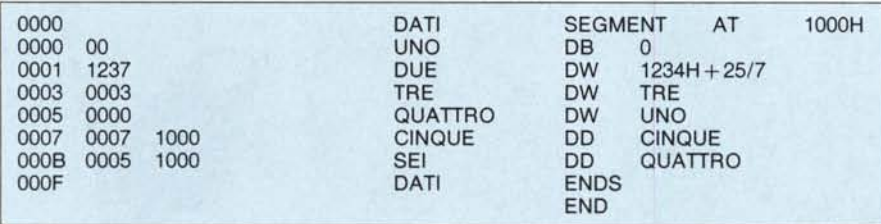

Abbiamo dunque creato sei variabili, di tipo byte, word e doubleword in un segmento di dati del quale abbiamo specificato il segmento di appartenenza (1000H) con la direttiva AT posta subito dopo la direttiva SEG-MENT: su tale possibilità ritorneremo senz'altro nei dettagli quando ci occuperemo della sintassi di «SEG-MENT».

In questo caso ci basta sapere che di solito il segmento non viene prefissato dal programmatore se non per scopi particolari,mentre viceversa si lascia prima all'assembler e poi al linker il compito di settario in modo da poter sempre lavorare con programmi completamente rilocabili che verranno allocati solo all'atto dell'esecuzione.

Cominciamo dunque ad analizzare linea per linea cosa abbiamo indicato con le D<sup>\*</sup>:

UNO DR O non fa altro che assegnare alla variabile UNO, di tipo byte, il valore O: è questa dunque un'assegnazione di una generica espressione ad una variabile.

DUE DW 1234H + 25/7 assegna alla variabile DUE di tipo word il risultato dell'espressione 1234H + 25/7, nella quale, come si vede, si possono mischiare quantità in basi differenti.

TRE DW TRE invece, come i successivi esempi, contiene un'address expression in quanto «TRE» è stata definita proprio con una direttiva DW come l'etichetta di una variabile: quando l'assembler, dopo la DW, incontra il simbolo «TRE» la riconosce come un'etichetta (cioè ne conosce l'offset, da tenere sempre bene in menDD invece che DW: la DD è un'estenzione della DW, nel senso che permette di assegnare ad una variabile non soltanto l'offset di una certa variabile, ma anche il segmento di appartenenza, come dire permette di associare ad una variabile un indirizzo completo. Dal momento che il segment di un certo indirizzo di tipo 86/88 è in un certo senso «più significativo» (più importante) dell'offset, ecco che i progettisti dell'Intel hanno posto la convenzione di allocare in memoria l'offset come «Least Significant Word» ed il segment come «Most Significant Word», come dire che leggendo locazioni successive di memoria troveremo dapprima il valore di un offset e poi il valore del segment.

Anche per ognuno di questi due valori (che ricordiamo essere posti in due byte) vale la consueta regola di porre prima la parte meno significativa (LSB) e poi la più significativa (MSB): in questo caso l'assemblatore però può sembrare fuorviante oppure in errore in quanto mostra, sempre nel lato sinistro dove c'è l' «esplosione» di un'istruzione, le word così come si leggono dal punto di vista «logico», ma non dal punto di vista dell'allocazione effettiva dei byte in memoria.

Infatti vediamo, come esplosione dell'istruzione in esame, i valori 0007 1000, che rappresentano, sì, l'offset ed il segment della variabile CINQUE, ma come detto sono da leggersi così come sono e cioè: l'offset di CINQUE è 0007 ed il segment è 1000; questo accade se usiamo, come nel nostro caso, il programma MASM.EXE che gira sotto ambiente MS-DOS su di un PC

IBM (compatibile...). Viceversa usando il programma ASM86 originario dell'Intel, otterremmo come esplosione qualcosa come «07000010», che rappresenta l'effettiva allocazione in memoria dei byte.

Evidentemente l'output del programma MASM è più leggibile dal punto di vista logico, mentre l'ASM86 è corretto dal punto di vista fisico: tutto è farci l'abitudine e non confondersi nei due casi. In particolare segnaliamo il fatto che l'output del MASM contiene parecchi «blank» di separazione tra quantità «logiche», mentre l'output dell'ASM86 non contiene blank, rappresentando uno attaccato all'altro i byte costituenti una certa istruzione.

SEI DD QUATTRO è ancora un esempio identico al precedente, in cui alla variabile SEI viene associato l'indirizzo completo della variabile QUATTRO, composto, non dimentichiamocelo mai, dell'offset e del segment della variabile in esame. A conferma di quanto detto prima, l'ASM86 in questo caso mostrerebbe i quattro byte tutti attaccati «05000010».

#### Le istruzioni e le direttive

Prima di andare a formalizzare quanto detto finora con un certo numero di regolette, ritorniamo sul concetto di istruzioni e direttive. In particolare le istruzioni da un lato e le direttive dall'altro sono degli statement e cioè delle indicazioni fornite all'assemblatore per fargli compiere certe azioni: ecco che un programma viene inteso come insieme di statement e cioè di operazioni da far compiere al nostro assembler.

In particolare le istruzioni, come già detto, vengono tradotte dall'assemblatore direttamente in opcode, che 1'86/88 eseguirà quando il programma oggetto verrà caricato in memoria; viceversa, le direttive non vengono tradotte in opcode, ma indicano all'assembler che deve compiere certe predeterminate operazioni.

Le istruzioni infine sono sia prefissate dall'assembler (corrispondono cioè ai codici mnemonici delle istruzioni in linguaggio macchina), sia definibili dal programmatore, mentre le direttive sono predefinite a livello assemblatore e non possono essere create dal programmatore, a meno di non riscrivere daccapo l'assemblatore stesso..

Con questo terminiamo anche questa puntata, dal momento che preferiamo sempre consentire al lettore una pausa di riflessione.

La prossima puntata sarà dedicata alla formalizzazione delle regole sintattiche alle quali abbiamo accennato in precedenza.

# **CAD-CAM FACILE??**

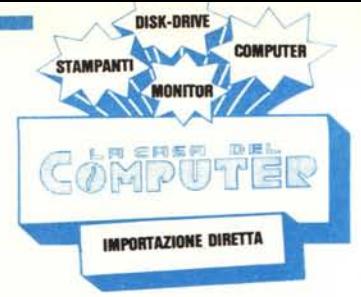

**SOLO L'IMBARAZZO DELLA SCELTA!**

**MY AND AND AND RESIDENT** 

*I*

/

*I*

/

 $m_{\tilde{m}n}$ 

VIA MISERICORDIA. 84 56025 PONTEDERA (PI)

.•..~\_ ...

## **DIGITIZER K-510 MKZ**

Potente strumento di lavoro con risoluzione di 0,1 mm ed area digitalizzabile formato A3 IDEALE PER APPLICAZIONI CON AUTOCAD.

## **MIGHTY MOUSE**

Sistema meccanico mediante sfera gommata. Interfacciabile con RS-232 mediante cavetto e scheda forniti di serie.

Completa compatibilità con tutti i più importanti Pacchetti Software: Autocad, PC-Paint, D.Halo, ecc.

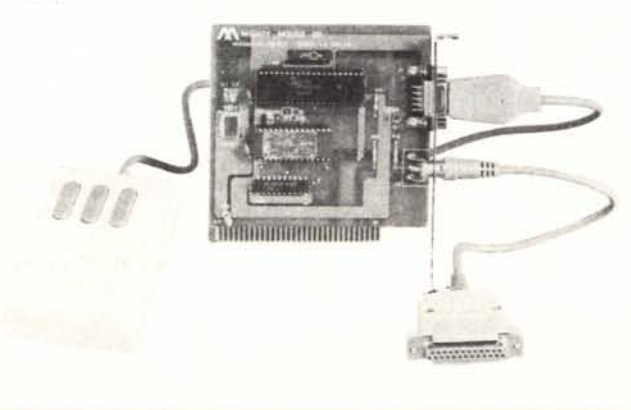

### **PLOTTER FPL-2000**

Veloce e preciso plotter a 4 penne ed interfacie seriale e parallela. Precisione: 0,1 mm con area plottabile formato A3. Viene fornito con procedura X-ON/X-OFF per autocard (compatibile MP-7470). Accessori optional: pennini ed adattatori per china,

penne ed adattatori Sali Pentel RS6, pennarelli ed adattatori Ceramicron.

## **CRYSTAL MOUSE**

Sistema a sensore Opto-Electronic (Encoder) di altissima precisione. Viene dotato della apposita tavoletta. Interfacciabile con RS-232. Compatibile con tutti i più importanti Pacchetti Software.

/

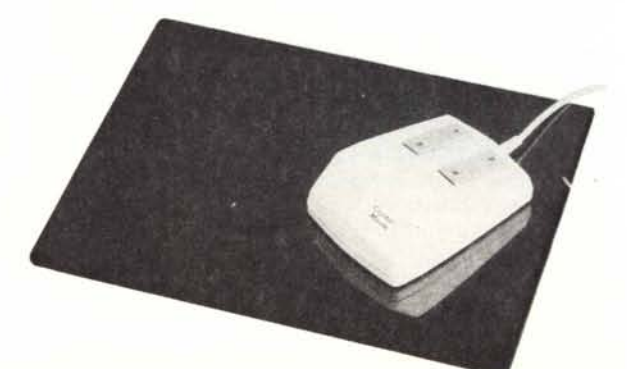

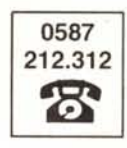

### **CONTATTATECI OGGI STESSO PER MAGGIORI DETTAGLI E QUOTAZIONI**

# **SIG.ri RIVENDITORI**

N

 $\bullet$ 

**DISK DRIVE** 

#### CHI VI DA UN ASSORTIMENTO COSÌ **COMPLETO CON PREZZI SUPER** COMPETITIVI???

Basta una telefonata ed in 48 ore riceverete quanto ordinato con garanzia 6 mesi od 1 an-<br>no e, se non sarete soddisfatti, vi sostituiremo l'articolo con lo stesso modello o con altro materiale a patto he il reso ci pervenga non manomesso, in porto franco, con gli imballi originali entro 18 gg. dalla data di spedizione

Versione Base: Main Board OK espandibile d 1 M.B., alimentatore 200 W. Cabi-

**AT** 

**COMPATIBILE** 

L. 2.600.000

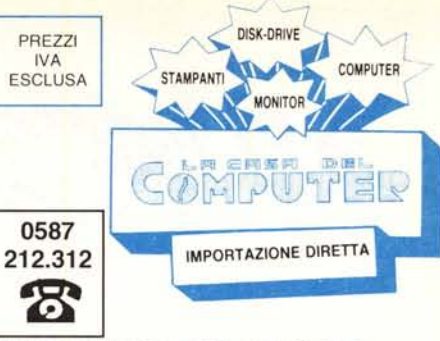

VIA MISERICORDIA, 84 - 56025 PONTEDERA (PI)

**UIBUOHU** 

PC/XT STANDARD (4,77 MHz)

Configurazione come sopra ma con Main Board 256K

\* Per le interfacce video vedere listino

Monitor Caègi Philips Monocr. x IBM

1 Drive DS/DD 360K, controller

Main Board ØK espandibile A 640K, Alimentatore 130 W, Tastiera K5 S

**PC/XT TURBO** 

Main Board Esp. 640K

Clock 8-4,77 MHz

L. 1.475,000

N

1.1.299.000

espandibile a 640 K.

Monitor Ciregi sonoro

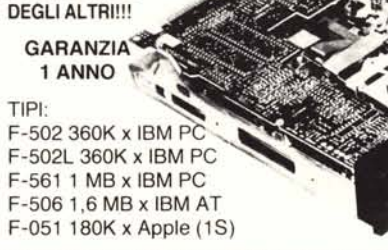

CHI

10 VOLTE

PIÙ SILENZIOSI

DISPONIBILI ORA I NUOVI MODELLI CON CHIAVETTA **PREZZI: DA LIT. 270.000** 

#### **INTERFACCE PER APPLE**

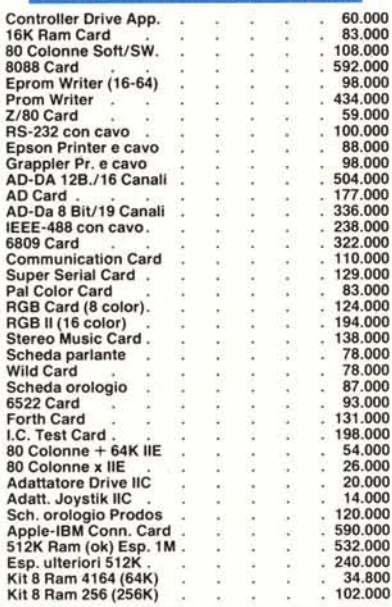

#### **INTERFACCE PC/XT IBM**

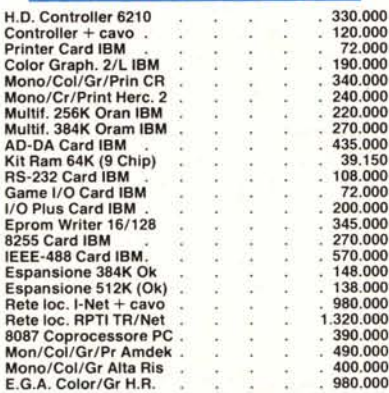

#### **INTERFACCE AT IBM**

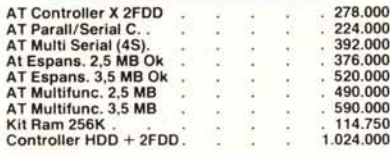

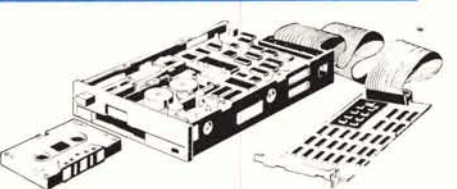

**STREAMER 20 M.B** 

net in metallo, tastiera

faccia e soft di gestione. Da collocarsi internamente al PC/XT/AT. La copia di 23 MB viene eseguita in 9 minuti circa su cassette tipo «COMPACT» da 500/600 FT.

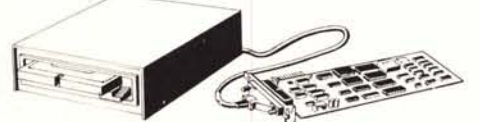

SUPER 5 - Versatile unità di back-up per PC/XT/AT corredato di interfaccia e soft di gestione. Di semplice e veloce uso in quanto provvede ad eseguire la copia di 20 MB in soli 5 minuti. Usa cassette da 600 FT tipo «COMPACT». È dotato di cabinet metallico e cavo di collegamento all'interfaccia. Consigliato per installazioni esterne al sistema.

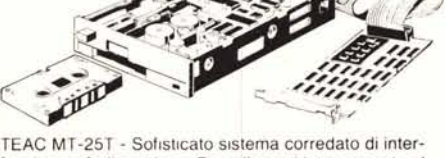

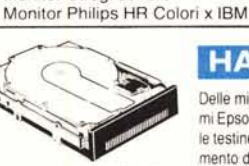

## **HARD DISK**

Delle migliori marche come i nuovissimi Epson con ricovero automatico delle testine nella «Shipping zone» al momento dello spegnimento del sistema.

> CONFEZIONE BULK 250/PZ 1.760 DOPPIA/DOPPIA

S*ansonan* Satt

Epson HD-830 10 MB senza/contr. Seagate ST-225 20 MB senza/contr. Seagate ST-4051 40 MB senza/contr.

L. 1.090.000 L. 1.190.000 L. 2.430.000

L. 227.000

L. 148.000

L. 690.000

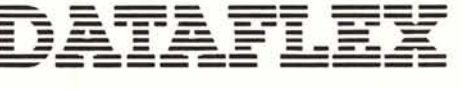

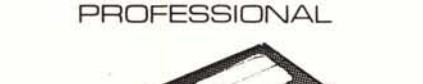

100% **CERTIFICATI ERROR FREE** 

## CON BOX IN PLASTICA OMAGGIO !!! **SCONTI PER QUANTITÀ**

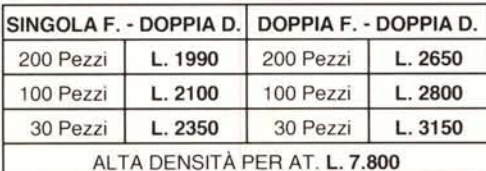

- · I dischetti dataflex sono prodotti da uno dei più grossi fabbricanti americani che garantisce l'altissima qualità ed affidabilità.
- Uno speciale ed esclusivo strato «Multicot» protegge la superficie dall'usura del contatto con le testine garantendo minimo ben 10.000.000 di passaggi!!!
- La sicurezza dei Vs. dati è assicurata dall'ineccepibile supporto magnetico di primissima qualità.

DATO L'INSTABILE MERCATO DEI CAMBI PREGASI TELEFONARE PER CONFERMA PREZZI E DISPONIBILITÀ - RICHIEDETECI IL CATALOGO - SCONTI AI SIG. RIVENDITORI